# Software Lab WT 2006/07

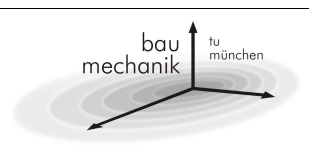

contact person: Dipl.-Ing. M. Buchschmid, Dipl.-Ing. M. Egger

# Visualisation of vibrating SDOF-Systems

## **Overview**

A software tool has to be developed, which can be used in "Structural Dynamics"–lectures in order to visualize the vibration of SDOF-systems for different types of loads to convey general terms in dynamics like natural frequency, damping, resonance or dynamic amplification to the students.

## **System**

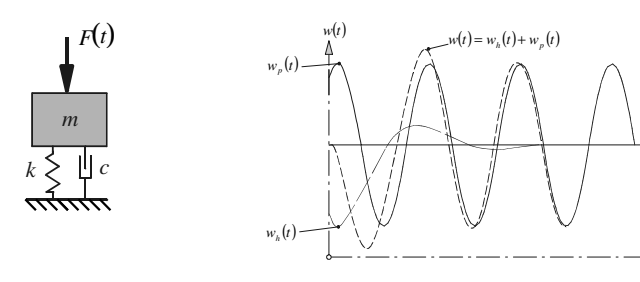

#### **types of vibration**

- 1. Free vibration for given initial conditions  $w(t = 0)$ ,  $\dot{w}(t = 0)$
- 2. Forced vibration for
	- a. Harmonic loads  $F(t) = F_0 \cdot \sin(\Omega \cdot t)$  $(\Omega, m, k, c$  are given!)

b. Periodic loads 
$$
F(t) = C_0 + \sum_{n=1}^{n_{\text{max}}} C_n \cdot \sin(n \frac{2\pi}{T} t + \alpha_n)
$$

- $(n_{\text{max}}, C_n, \alpha_n, m, k, c \text{ are given!})$
- c. Arbitrary non periodic loads

$$
F(t) = A_n(t - t_1)^n + A_{n-1}(t - t_1)^{n-1} + \dots + A_1(t - t_1) + A_0
$$

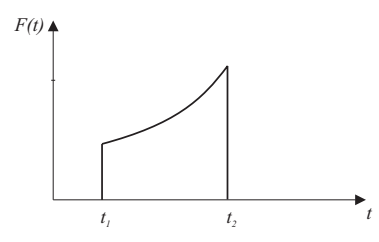

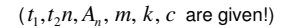

# 3. Root Point excitation

- $w(t)$ ,  $\dot{w}(t)$ , *or*  $\ddot{w}(t)$  are given as
- a. Harmonic
- b. Periodic
- c. Arbitrary non-periodic
- Function (like shown for forced vibration)

#### **Usability**

Different menus should be provided, containing the following features:

- 1. System
	- a. Definition of *<sup>m</sup>*, *k*, *<sup>c</sup>*
	- b. Output of natural (circular) frequency in order to check the input
- 2. Loads
	- a. Definition of different load-cases (Superposition for Output)
	- b. Graphical output of the load in order to check the input
- 3. Output (choose boxes for)
	- a. Animated graphics of the vibration system
	- b. Displacement *w*(*t*)
	- c. Velocity  $\dot{w}(t)$
	- d. Acceleration  $\ddot{w}(t)$
	- e. (Amplification function  $V(\eta)$ )
- 4. Setup
	- a. Language for output: English or German (Language for input is German)
	- b. Colours and fonts

# **Organisation and support**

- 1. General solution of the mechanical problems, which were mentioned above using a computer algebra system with a symbolic processor (e.g. maple) with the aim of understanding the problems, finding enclosed solutions and verifying these solutions. (This part is supported by Lehrstuhl für Baumechanik)
- 2. Structuring the results of 1.) and developing a concept to build the required software out of the given data structure and choosing a language (e.g. Java) (This part is supported by Lehrstuhl für Baumechanik and Lehrstuhl für Bauinformatik)
- 3. Programming the software (This part is supported by Lehrstuhl für Bauinformatik)